# **Distribution EOLE - Tâche #18200**

Scénario # 17993 (Terminé (Sprint)): Traitement express MEN (48-50)

## **Supprimer les occurences Hâpy Master de la documentation**

30/11/2016 12:39 - Gérald Schwartzmann

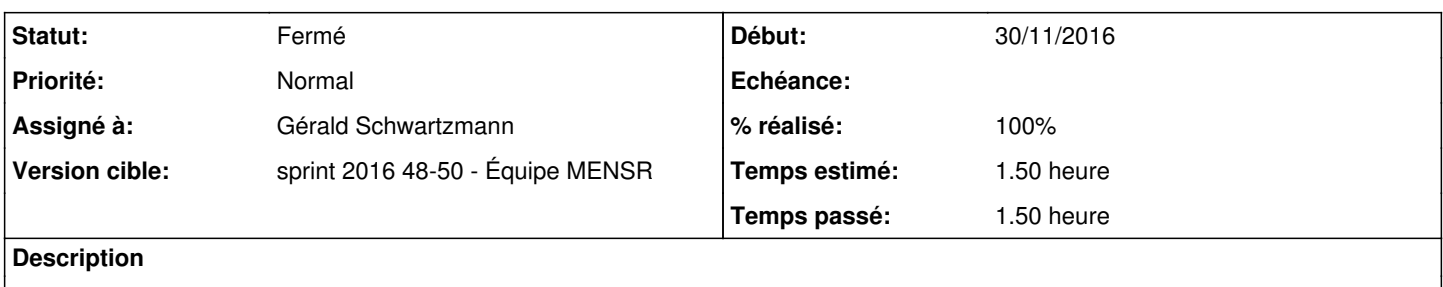

#### **Historique**

#### **#1 - 30/11/2016 12:46 - Gérald Schwartzmann**

- *% réalisé changé de 0 à 100*
- *Temps estimé changé de 1.00 h à 1.50 h*
- *Restant à faire (heures) changé de 1.0 à 0.5*

Suppression de la présentation du module dans le panorama : <http://eole.ac-dijon.fr/documentations/2.6/partielles/beta/EOLE/co/02-panoramaDesModules.html>

Suppression du soleil dans le tableau des versions : <http://eole.ac-dijon.fr/documentations/2.6/partielles/beta/EOLE/co/02-panoramaDesModules.html> [http://eole.ac-dijon.fr/documentations/2.6/partielles/beta/EOLE/co/00\\_ModulesParVersions.html](http://eole.ac-dijon.fr/documentations/2.6/partielles/beta/EOLE/co/00_ModulesParVersions.html)

Correction de l'introduction et du fonctionnement des modules Hâpy et Hâpy Node : <http://eole.ac-dijon.fr/documentations/2.6/partielles/beta/ModuleHapy/co/01-Fonctionnement.html> <http://eole.ac-dijon.fr/documentations/2.6/partielles/beta/ModuleHapyNode/co/01-Fonctionnement.html> <http://eole.ac-dijon.fr/documentations/2.6/partielles/beta/ModuleHapyNode/co/00-introduction.html>

Correction de l'intégration d'un nœud : <http://eole.ac-dijon.fr/documentations/2.6/partielles/beta/ModuleHapy/co/55-procedureIntegrationHapy.html> Suppression du brouillon sur le FTP :<http://eole.ac-dijon.fr/documentations/2.6/partielles/beta/>

#### **#2 - 01/12/2016 09:40 - Scrum Master**

- *Projet changé de Documentations à Distribution EOLE*
- *Statut changé de En cours à Résolu*

### **#3 - 01/12/2016 16:28 - Joël Cuissinat**

- *Statut changé de Résolu à Fermé*
- *Restant à faire (heures) changé de 0.5 à 0.0*

OK, plus d'occurrence non désirée dans **ModuleHapy.pdf**